# INQUISITOR BLENDING DEBUGGER AND PROFILER

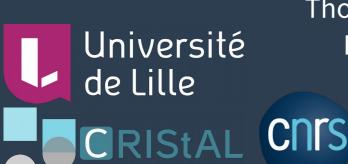

Signal et Automatique de Lille

Thomas Dupriez – Stéphane Ducasse Rmod – Inria Lille Nord Europe

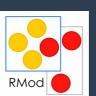

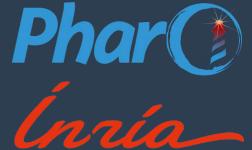

#### IDEA

- Debugger
  - Interactive
  - Run execution step-by-step
  - Inspect specific execution points in detail
- Profiler
  - Uninteractive
  - Run entire execution
  - Global view

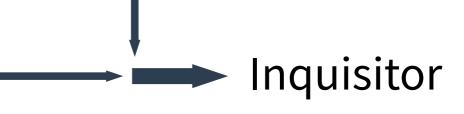

## **USAGE**

- 1) Select an execution
  - Test method or custom code
- 2) Ask a question
  - Example: "Method, what do you return?"
- 3) Inquisitor runs the execution
- 4) Inspect the data
  - Example: All the values returned by the method
- 5) Open a debugger on any data point
- 6) Combine/compare data from multiple questions

• 1) Open Inquisitor Workbench UI

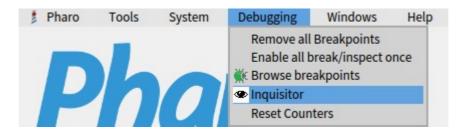

#### **WORKBENCH UI**

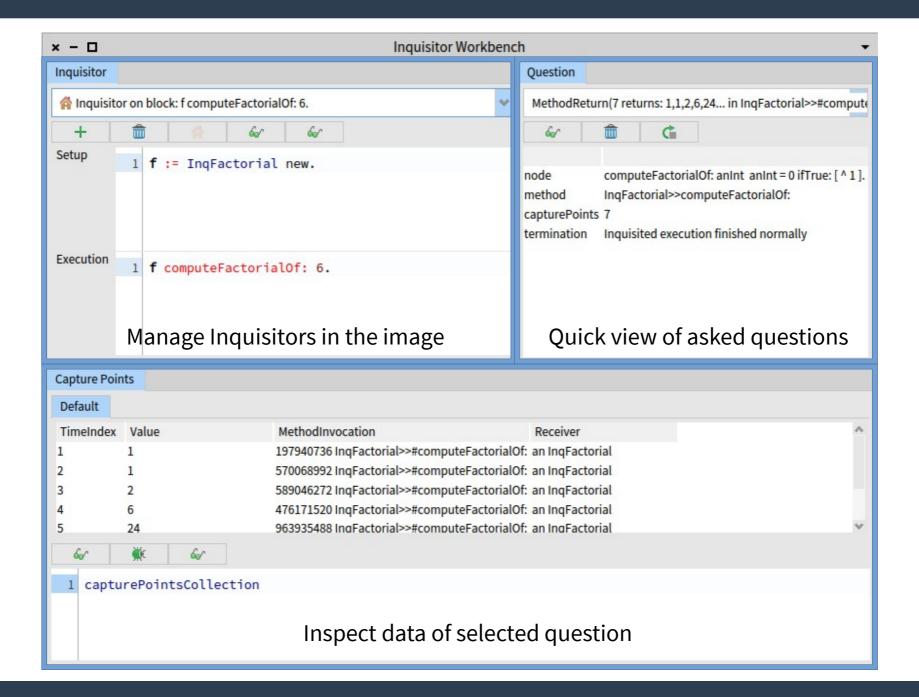

• 2) Create an Inquisitor

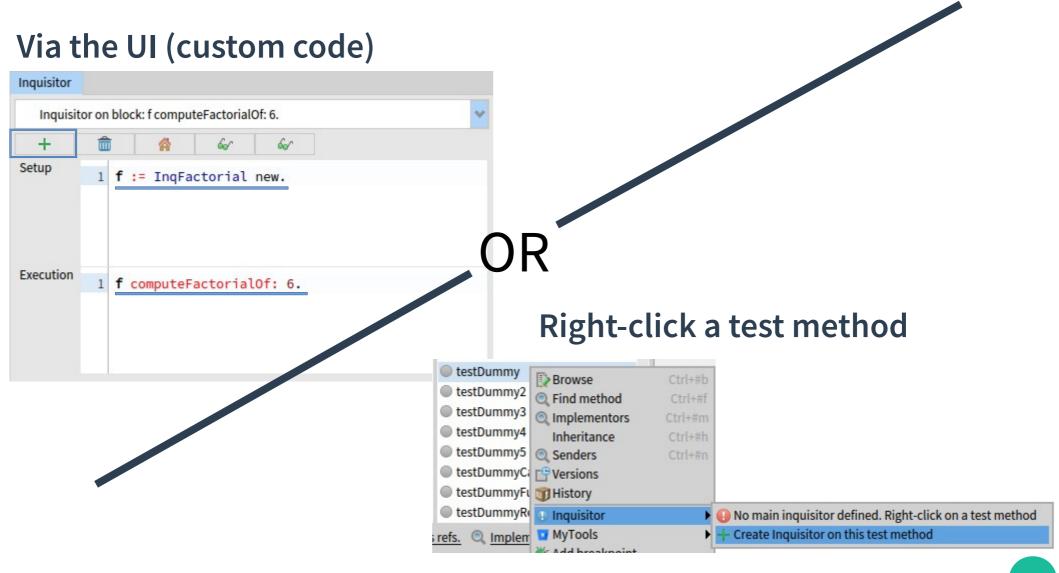

• 3) Set as main Inquisitor

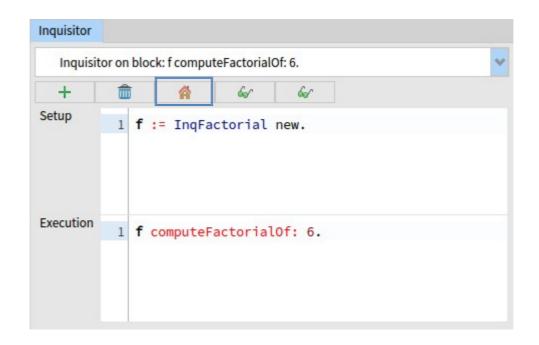

The main inquisitor will receive all the questions

4) Ask the question

#### Right-click the method

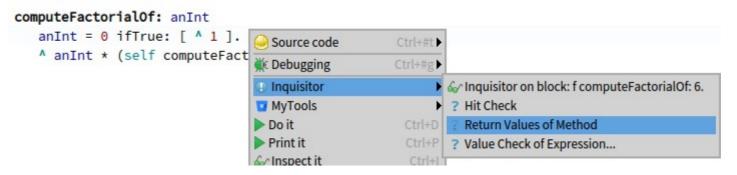

• 5) Inspect the data

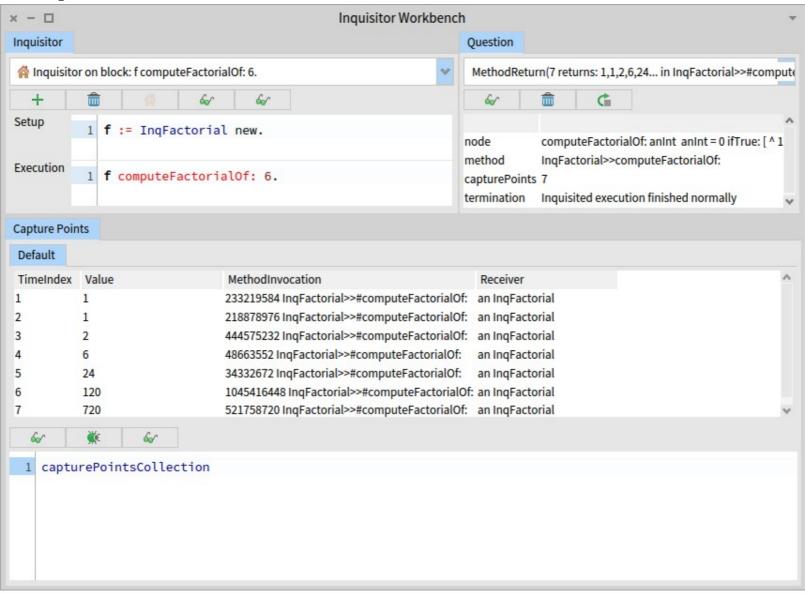

6) Open a data point in a debugger (1/2)

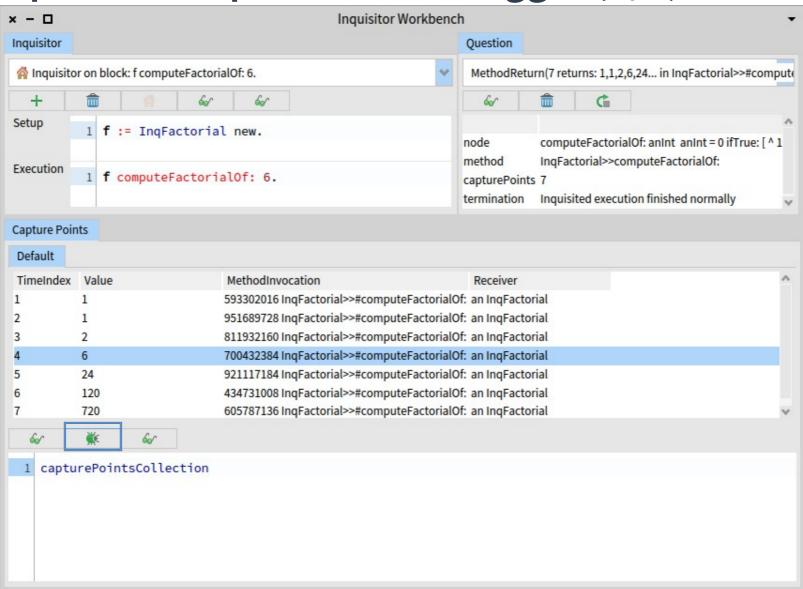

• 6) Open a data point in a debugger (2/2)

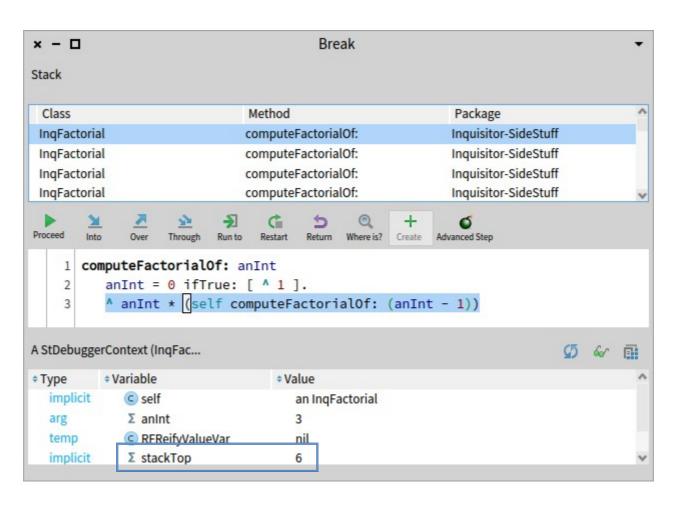

## QUESTIONS

- Hit Check
  - AST node, when are you hit?
- Value Check
  - AST node, what's the value of <expression> when you're hit?
- Method Return
  - Method, what values do you return?
- Variable History
  - Variable, what values do you take?
- Class Instanciation
  - Class, when are you instanciated?

## DEFINITIONS

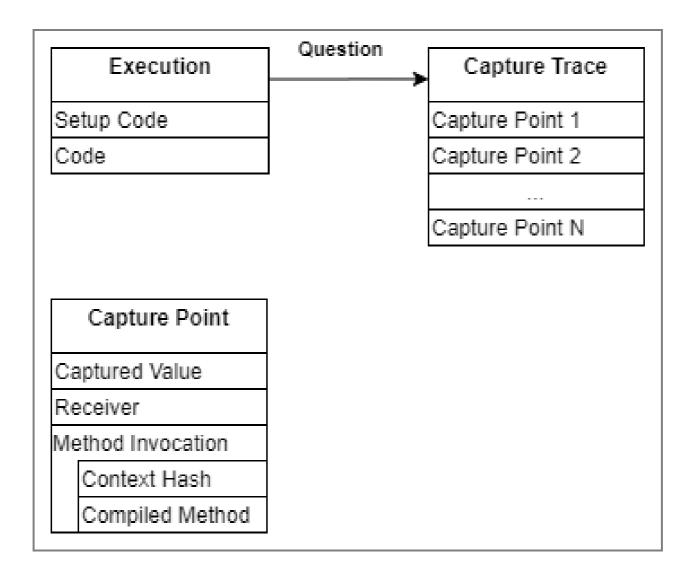

- Asking a question:
  - Install breakpoints at the right places
  - Run execution
  - Capture Break exceptions
    - Retrieve values from the signaler context
    - Create a Capture Point
    - Store in it the list of breakpoints the execution encountered until then
  - Remove breakpoints

- Opening a Capture Point
  - Install stored breakpoints
  - Run execution
  - Skip every exception until all the stored breakpoints have been hit
  - Let the last exception go through → Debugger opens
  - Remove breakpoints

- Special case: Asking the Class Instanciation question
  - Object creation is done via primitives
  - Primitives cannot be breapointed (image freeze)

- Special case: Asking the Class Instanciation question
  - Object creation is done via primitives
  - Primitives cannot be breapointed (image freeze)

70: primitiveNew

Ex: Behavior>>#basicNew

148: primitiveClone

Ex: Object>>#shallowCopy

71: primitiveNew:

Ex: Behavior>>#basicNew:

79: primitiveNewMethod

Ex: CompiledCode class>>#newMethod:header:

160: primitiveAdoptInstance

Behavior>>#adoptInstance

160': primitiveAdoptInstance

MirrorPrimitive class>>#setClass:to:

- Send a message to the class, and get an instance of it
- Send a message to an instance of a class, and get another instance of that class
- Change the class of an object:

- Special case: Asking the Class Instanciation question
  - Solution: proxy methods for primitives
  - Instrumentation code extracts the information required to create capture points
  - Breakpoints are created (not installed) on methods calling the instrumentation code (MyClass class>>#new)

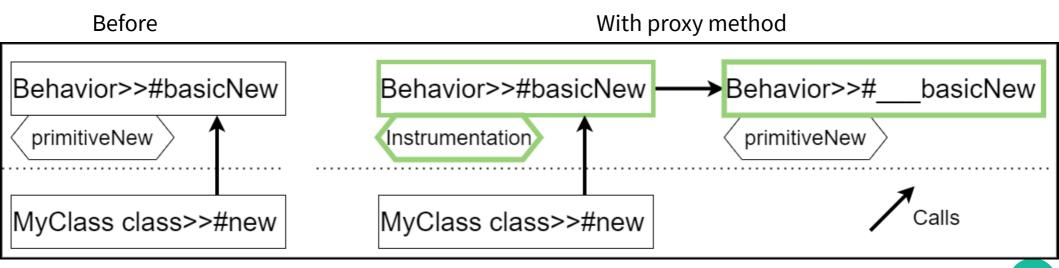

- Special case: Asking the Class Instanciation question
  - Solution: proxy methods for primitives
  - Results:
    - Answering the question: YES

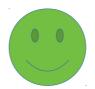

• Opening a debugger on a capture point: NO, image freeze

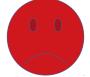

- Probably because it usually means placing a breakpoint in Behavior>>#new
- Adding conditions to these breakpoint (so that they only trigger if the class about to be instanciated is the target class) does not solve the image freeze

## META OPERATIONS ON CAPTURE TRACES (NOT IMPLEMENTED)

- Combine two capture traces (from the same execution code)
  - Each trace has an order on its capture points
  - Even though it's the same code, the executions were not the same, so the context objects aren't ==
- Compare two capture traces (same question, on different execution code)

## IDEA TO MERGE CAPTURE TRACES

- Synopsis:
  - Ask question 1 → capture trace 1
  - Ask question 2 → capture trace 2
  - Objective: merge capture trace 1 and 2
- Requires: time-ordering capture points from 2 traces
- Idea: upon creation, capture points store a view of the current stack (method name + pc for each context)

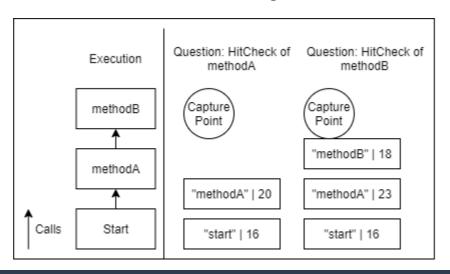

#### CONCLUSION

- Ask questions to your execution
- Open interesting points in a debugger
- Available on github

```
Metacello new
    baseline: 'Inquisitor';
    repository: 'github://dupriezt/inquisitor';
    load.
```

• Hit Check: AST node, when are you hit?

Value Check: AST node, what's the value of <expression>

when you're hit?

Method Return: Method, what values do you return?

• Variable History: Variable, what values do you take?

Class Instanciation: Class, when are you instanciated?